# **pixbet multa - Posso jogar caça-níqueis online?**

**Autor: symphonyinn.com Palavras-chave: pixbet multa**

# **pixbet multa**

Você deseja fazer parte do mundo dos jogos e apostas online e ouvir falar sobre a Pixbet? Está no lugar certo! Neste artigo, você descobrirá como baixar o Pixbet, a casa de apostas com o saque mais rápido do mundo, em pixbet multa minutos por PIX. Prepare-se para entrar no mundo do entretenimento online com rapidez e facilidade.

### **Por que optar pelo Pixbet?**

A Pixbet é conhecida pelo seu processo de saque rápido e confiável, e você pode ganhar e receber seus ganhos em pixbet multa minutos após apostar. Com o Pix, uma ferramenta de pagamentos grátis oferecida pela plataforma, você pode rapidamente fazer suas transações e participar de diversas modalidades de jogos.

### **Como baixar o Pixbet no Android e iOS**

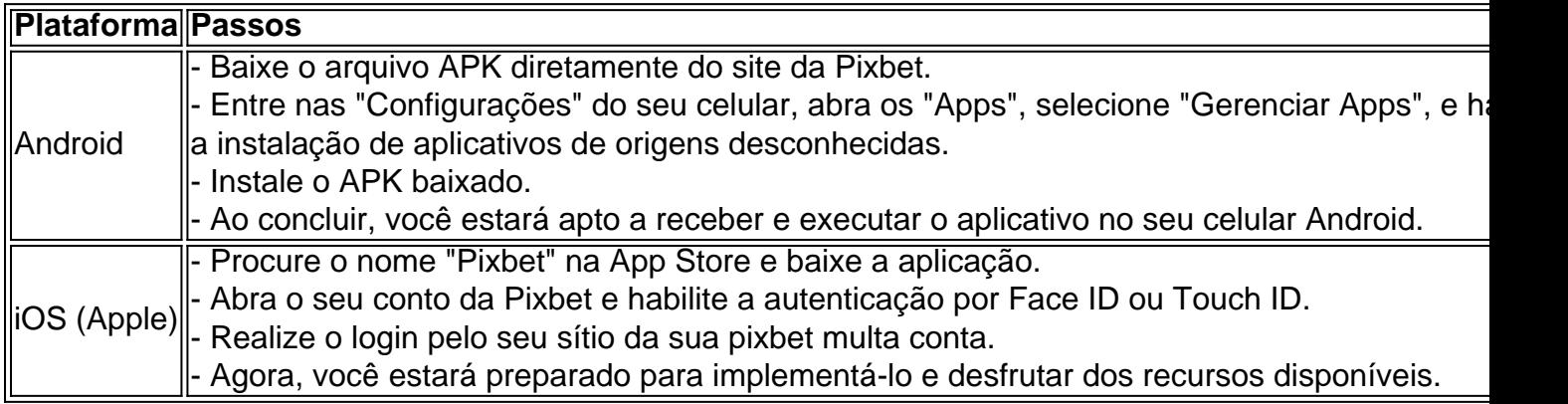

### **Instalação do Pixbet utilizando o site**

Caso você prefira, configure o seu dispositivo de maneira que sua pixbet multa web seja automaticamente otimizada com o recurso "Site móvel" ativado.

- Acceda ao [caça níquel pirata grátis](/app/ca�a-n�quel-pirata-gr�tis-2024-08-09-id-15926.shtml) aqui.

- Opera com rapidez e eficiência em pixbet multa bets e apostas online, dado que a sua pixbet multa interface é adaptada ao seu dispositivo móvel.

### **Prontos para jogar!**

Após o processo de baixar o Pixbet e a instalação, não reste outra coisa a você cadastrar para iniciar. Siga as seguintes etapas:

- 1. Informe seu endereço de e-mail e nome de usuário para confirmar.
- 2. Aguarde as instruções no seu email para a ativação do recurso Pix.
- 3. Escolha uma nova senha para seu usuário.
- 4. Então, será possível concluir o registro.
- 5. Realize seu login, e divirta-se!

## **"Crash" Jogos na Pixbet**

Pensando em pixbet multa oferecer uma ótima experiência à seus usuários, a Pixbet disponibiliza a alternativa de crash games. Tais jogos são fáceis, rápidos (começam e terminam em pixbet multa breve espaço de tempo) e pode levar a bons resultados para os jogadores. Para pessoas

# **Partilha de casos**

Ola, sou um grande apaixonado por jogos e apostas esportivas, e recentemente decidi explorar o mundo dos jogos de casino online. Durante minhas pesquisas, acabei encontrando a Pixbet, uma casa de apostas com o saque mais rápido do mundo. Fiquei muito curioso e decidi dar uma olhada mais de perto.

No site oficial, me deparei com uma plataforma amigável e fácil de navegar, que me oferecia uma variedade de modalidades para apostar, além de jogos de casino. Mini-jogos, slots, mais dezesseis modalidades de apostas esportivas e mesmo eSports, o site oferecia tudo o que eu estava procurando. Logo no início, para começar o meu percurso na Pixbet, decidi criar uma conta, todo o processo foi rápido e fácil, permitindo-me ter acesso imediato às apostas e aos jogos de casino.

Depois de muita pesquisa e leitura, decidi que queria começar experimentando a opção de apostas esportivas. Naveguei pelo site e descobri que havia uma grande seleção de eventos desportivos nacionais e internacionais disponíveis. Decidi apostar em pixbet multa um jogo de futebol da primeira divisão brasileira com boas cotas. Depois de muita empolgação, assistir à partida e torcer para minha equipe preferida, tudo ficou ainda melhor ao ser notificado que a minha aposta era um sucesso, e os meus ganhos foram rapidamente acreditados no meu saldo da conta, menos de cinco minutos.

Após a grande experiência das apostas esportivas, decidi explorar ainda mais o site e testar alguns jogos de cassino, como os slide games. Descobri que era possível fazer depósitos utilizando Pix, inclusive obtendo um bônus de 100% no primeiro depósito de até R\$600. Optando pelo depósito utilizando a opção Pix, comprei a facilidade de fazer um depósito grátis. Meu processo veio rapidamente, e em pixbet multa um instante eu já tinha fundos suficientes para experimentar a minha sorte nestes jogos divertidos oferecidos pela Pixbet.

Apesar de não ter sua pixbet multa app disponível no sistema iOS, o site é extremamente responsivo, criando uma experiência igualmente boa em pixbet multa ambos Android e iOS. Enquanto mais navegava no site e me perdia em pixbet multa seus jogos, me surpreendi com a interface rápida e as altas possibilidades de vitória.

Devido a minha experiência positiva com a Pixbet, rapidamente a categorizei como uma das casas de apostas e cassinos online top no Brasil. Sua seleção diversa e sua pixbet multa interface e operações rápidas diferenciam a Pixbet das concorrentes, colocando-a à frente da competição. Sem dúvida, recomendaria a Pixbet para todos os apostadores e entusiastas de jogos online, estou ansioso para ver o que o futuro traz.

Recomendações e precauções: lembre-se de sempre jogar de forma responsável, definindo um orçamento e limite de tempo antes mesmo de se iniciar nas apostas e atividades de cassino. Se alguém sentir que a sua pixbet multa atividade online gaming cause qualquer tipo de problema em pixbet multa relação a questões de saúde mental, recomendamos procurar especialistas para aconselhamento e suporte.

# **Expanda pontos de conhecimento**

#### **Como registrar e fazer login na Pixbet?**

Para se registrar em pixbet multa uma conta Pixbet, insira seu nome de usuário e endereço de email e clique em pixbet multa "Continuar". Aguarde as instruções por e-mail, escolha uma nova senha e faça o login na Pixbet novamente.

# **comentário do comentarista**

O artigo acima fornece instruções sobre como baixar e instalar a aplicação da casa de apostas Pixbet no seu aparelho móvel. A Pixbet é conhecida por seu rápido e confiável processo de saque, permitindo que você receba suas ganhos em pixbet multa minutos. A tabela no artigo detalha os passos específicos para o download e instalação no Android e no iOS. Alternativamente, você também pode acessar o site da Pixbet através do seu navegador móvel e habilitar o recurso "Site móvel" para uma interface otimizada. Depois de instalar o Pixbet, é necessário cadastrar-se para começar a jogar. Siga as etapas fornecidas no artigo para se cadastrar e realizar seu login.

Além disso, a Pixbet oferece "crash games" como uma opção de entretenimento para seus usuários. Esses jogos são fáceis, rápidos e podem gerar ótimos resultados para os jogadores. Eles são uma ótima opção para aqueles que procuram uma experiência divertida e emocionante.

#### **Informações do documento:**

Autor: symphonyinn.com Assunto: pixbet multa Palavras-chave: **pixbet multa** Data de lançamento de: 2024-08-09 06:05

#### **Referências Bibliográficas:**

- 1. [casas de apostas com jogos virtuais](/post/casas-de-apostas-com-jogos-virtuais-2024-08-09-id-17230.pdf)
- 2. <u>[robo mines real bet](/html/robo-mines-real-bet-2024-08-09-id-41435.pdf)</u>
- 3. <mark>[nubank na bet365](/app/nubank-na--bet-365-2024-08-09-id-36545.html)</mark>
- 4. [bacana play casino](https://www.dimen.com.br/aid-bacana-play-cas-ino-2024-08-09-id-7160.html)